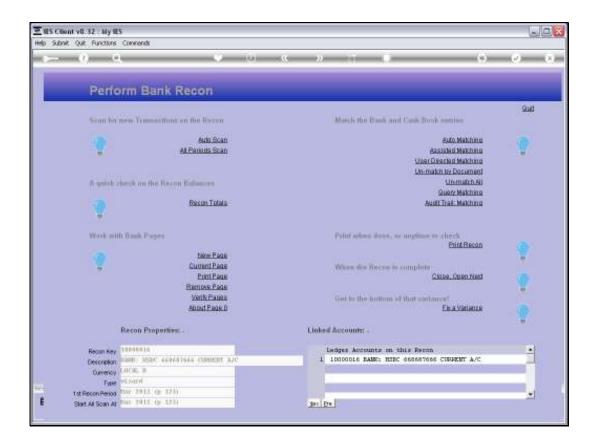

Slide 1

Slide notes: Reconstruction of a Recon is a 'last resort' option that we will only use if the Recon has a Variance and the Variance Assistant is not able to resolve the problem.

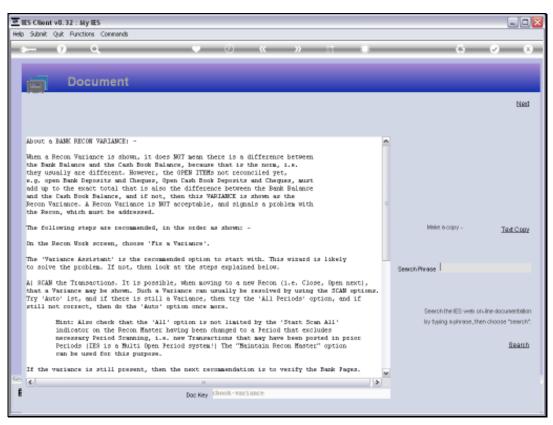

Slide 2 Slide notes: The help document explains it all.

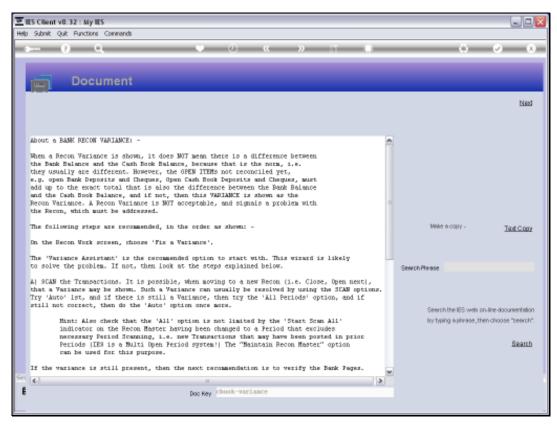

Slide 3 Slide notes:

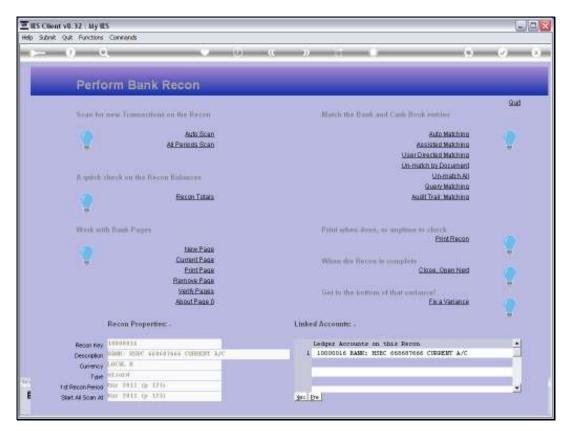

Slide 4 Slide notes:

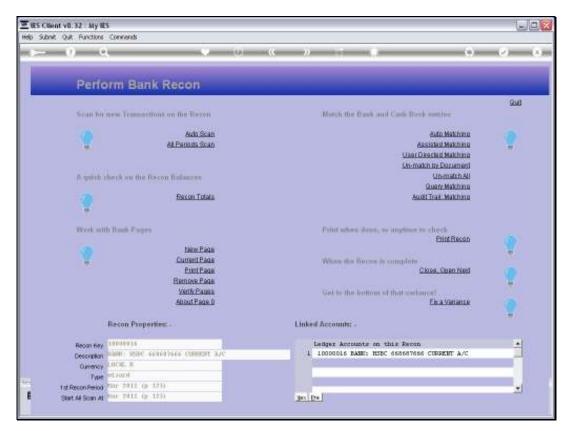

Slide 5 Slide notes:

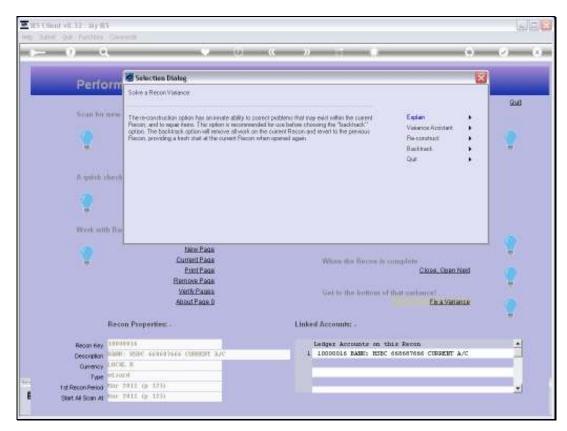

Slide 6 Slide notes:

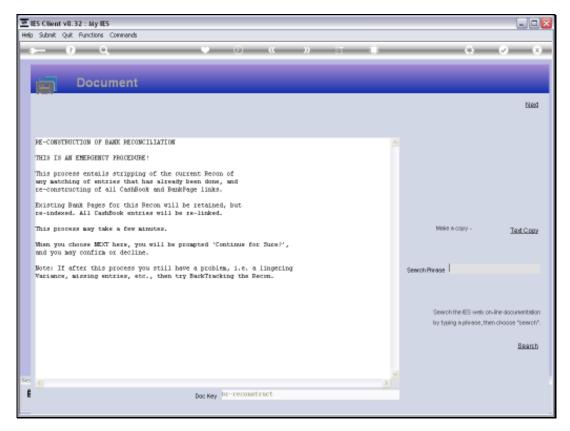

Slide 7 Slide notes: The system informs us about reconstruction.

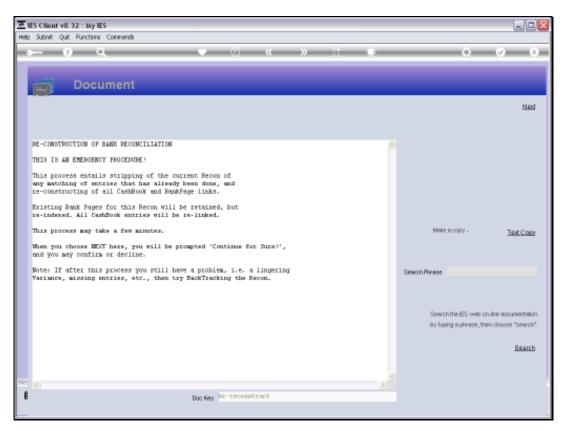

Slide 8 Slide notes:

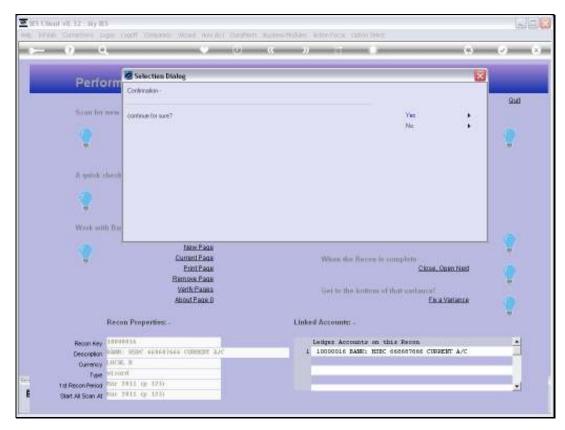

Slide 9 Slide notes: And we may choose 'yes' to reconstruct the Recon.

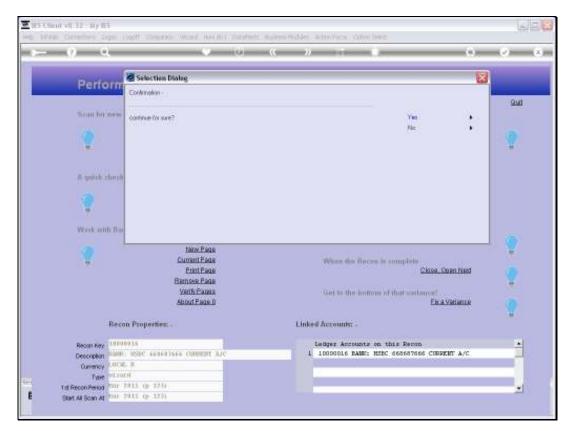

Slide 10 Slide notes:

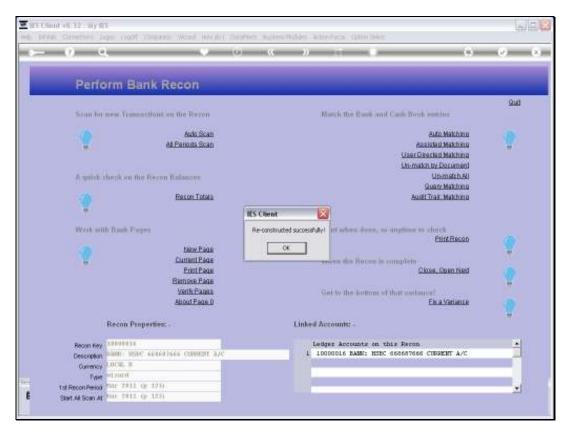

Slide 11 Slide notes:

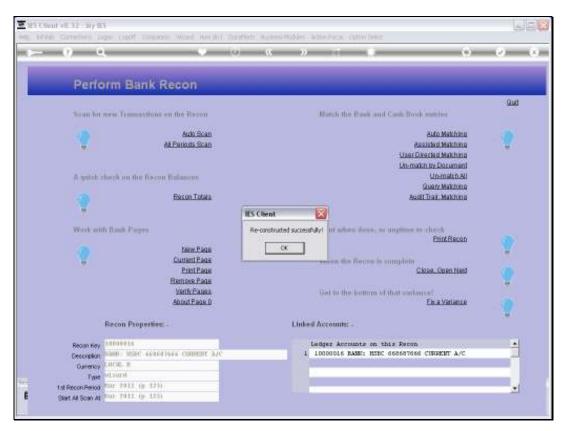

Slide 12 Slide notes:

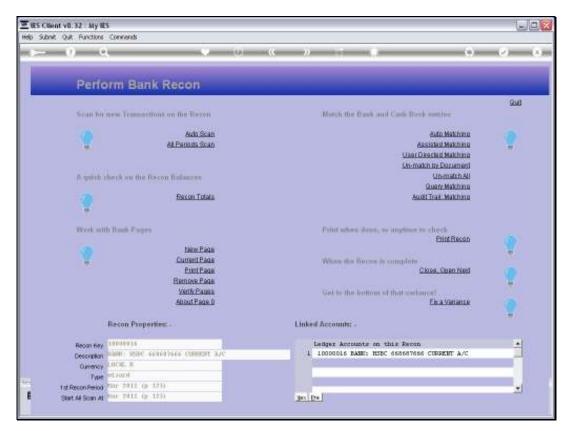

Slide 13 Slide notes: